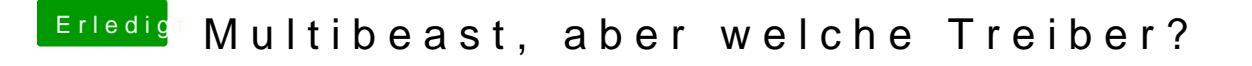

Beitrag von Dr. Ukeman vom 14. November 2013, 14:42

Kannst du wenn du schon Internet hast. Aber du kannst das auch später mac